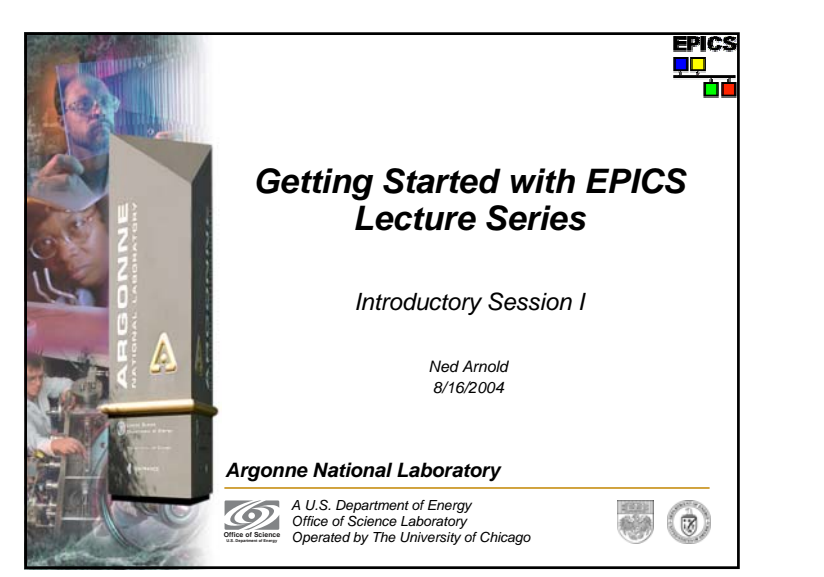

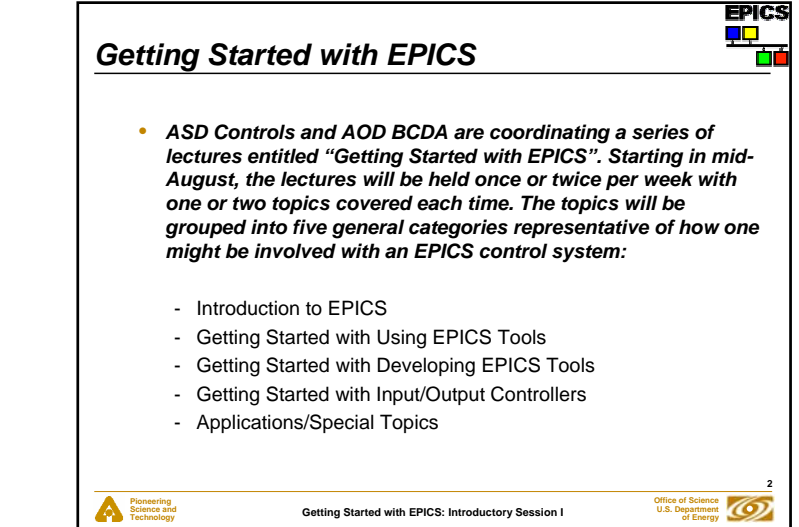

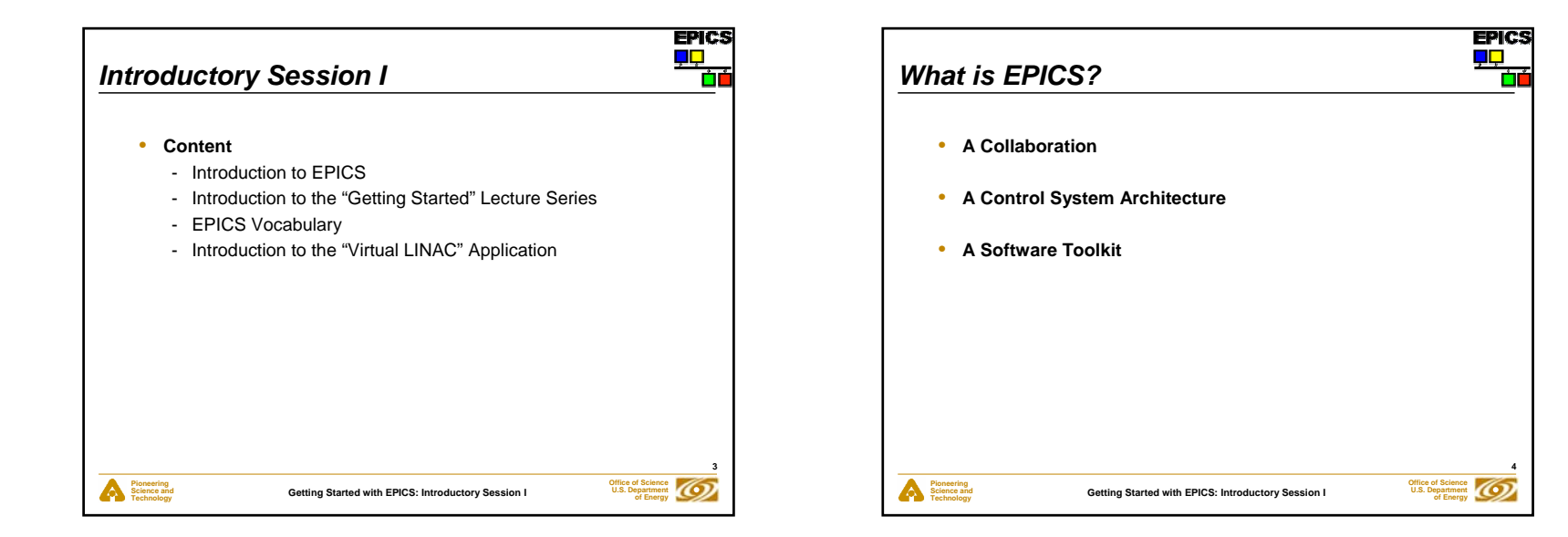

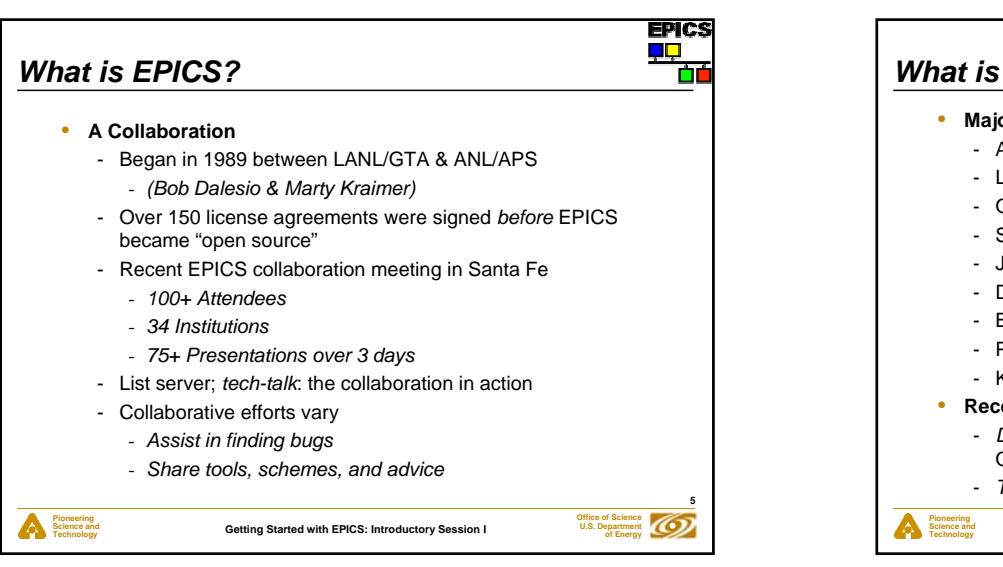

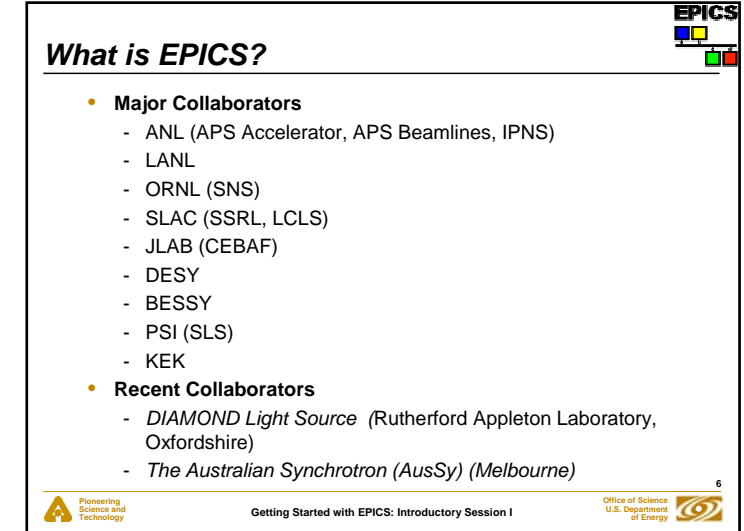

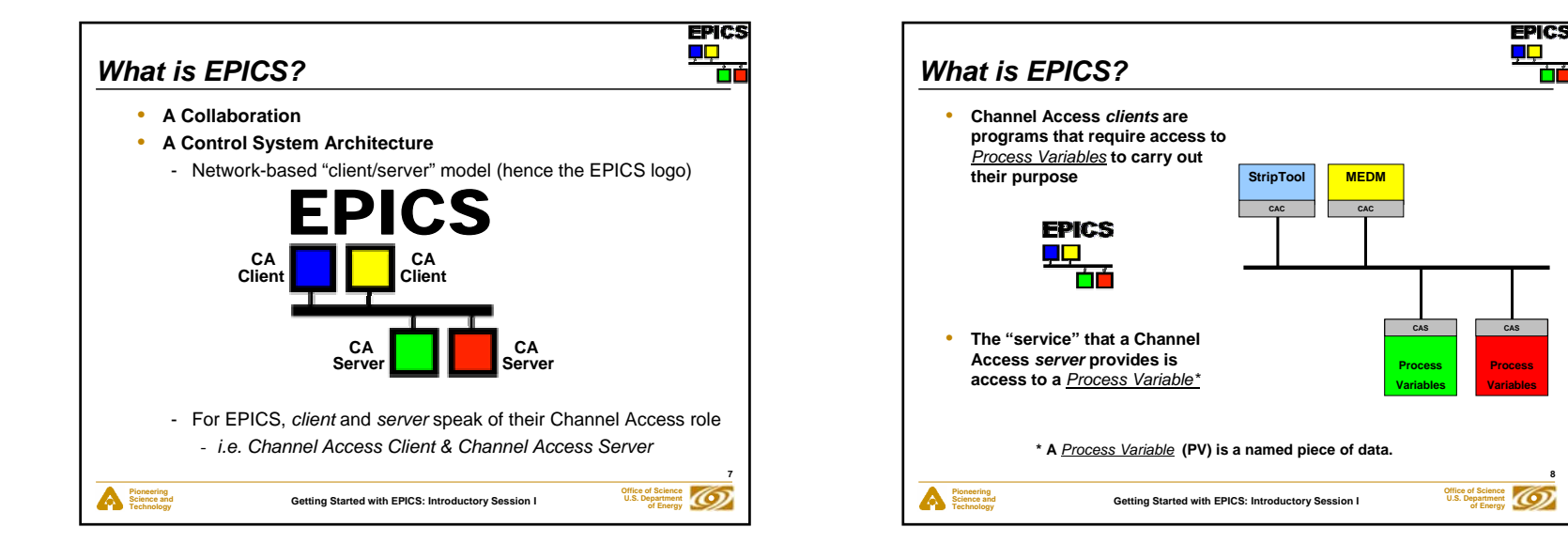

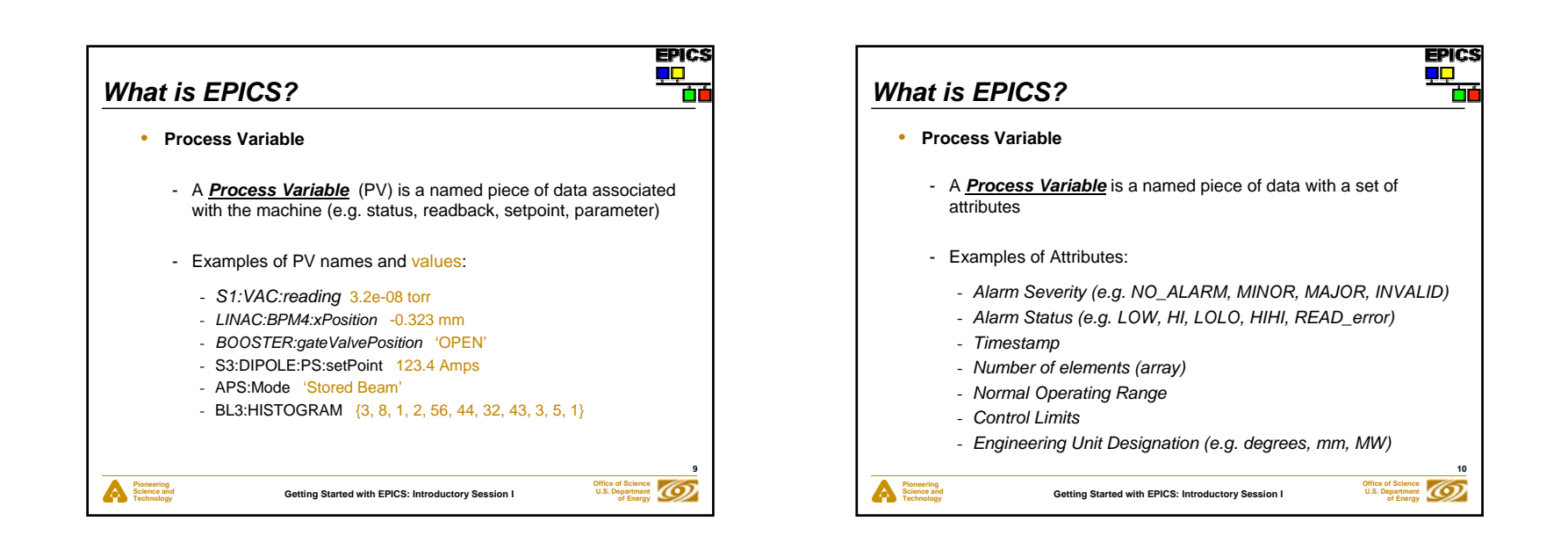

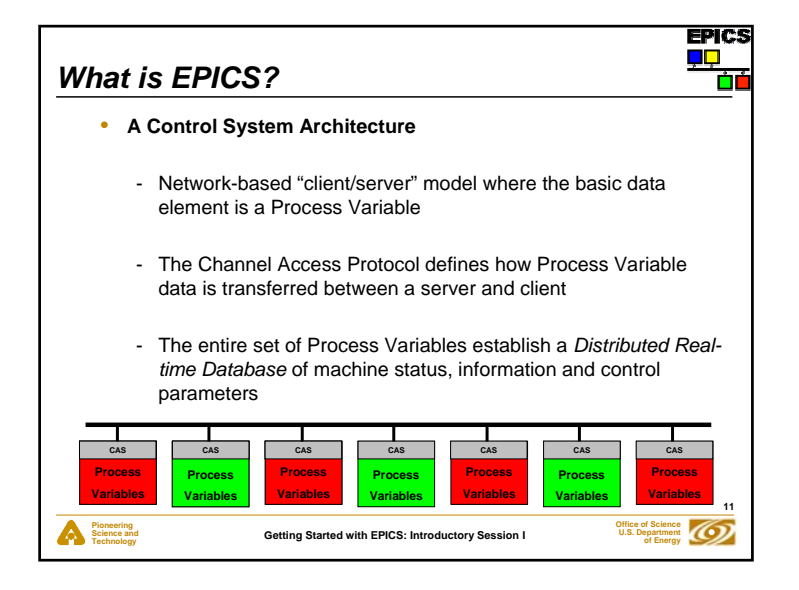

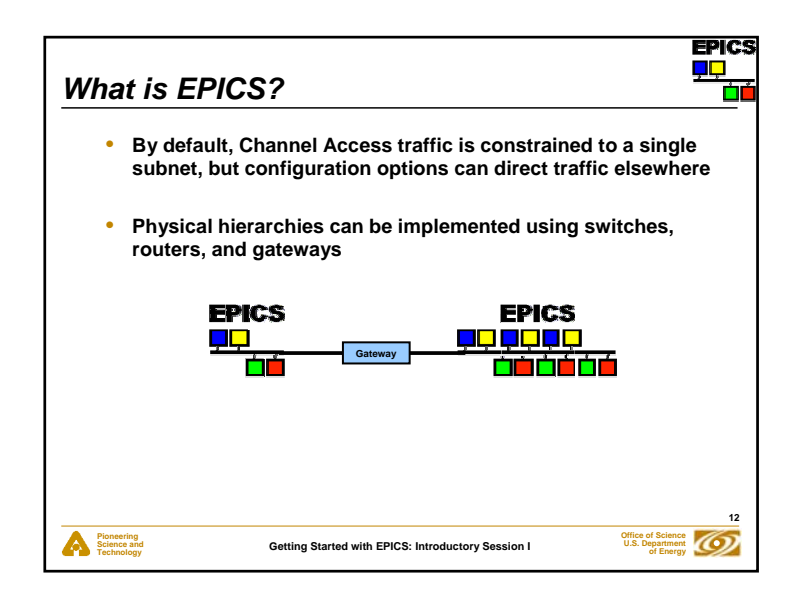

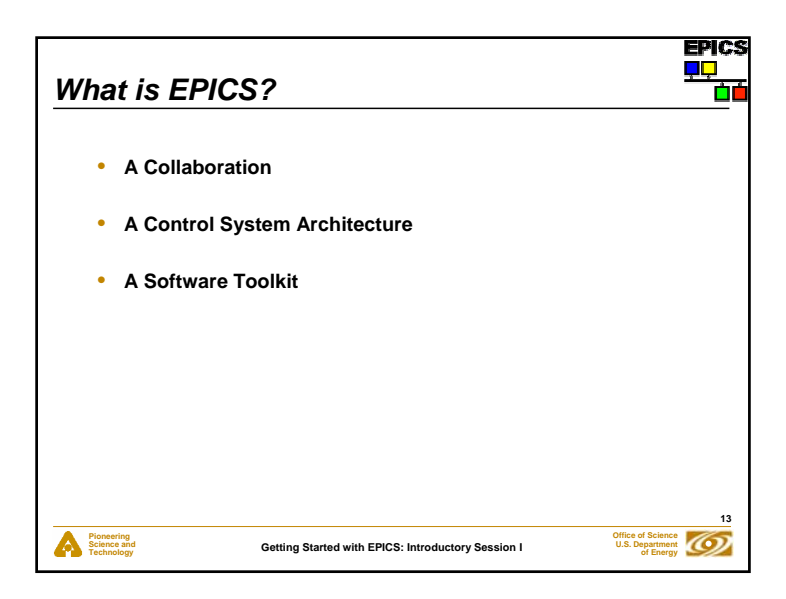

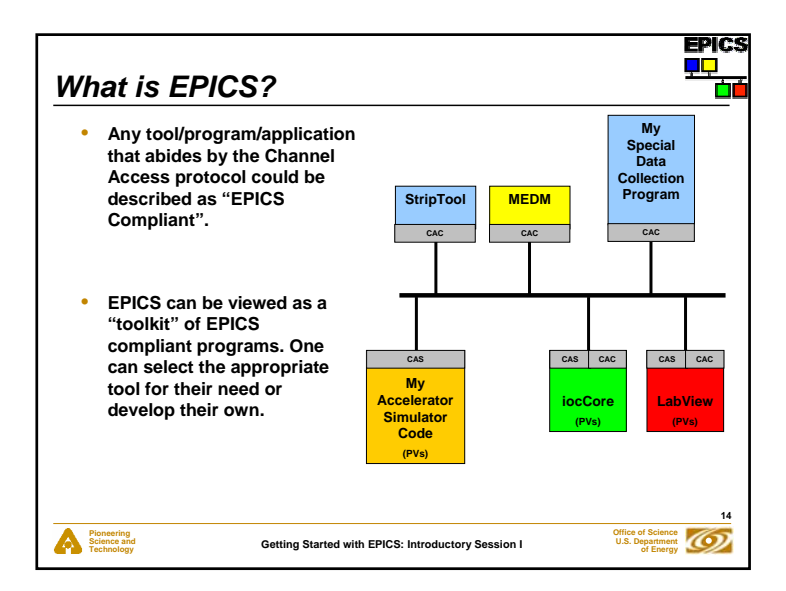

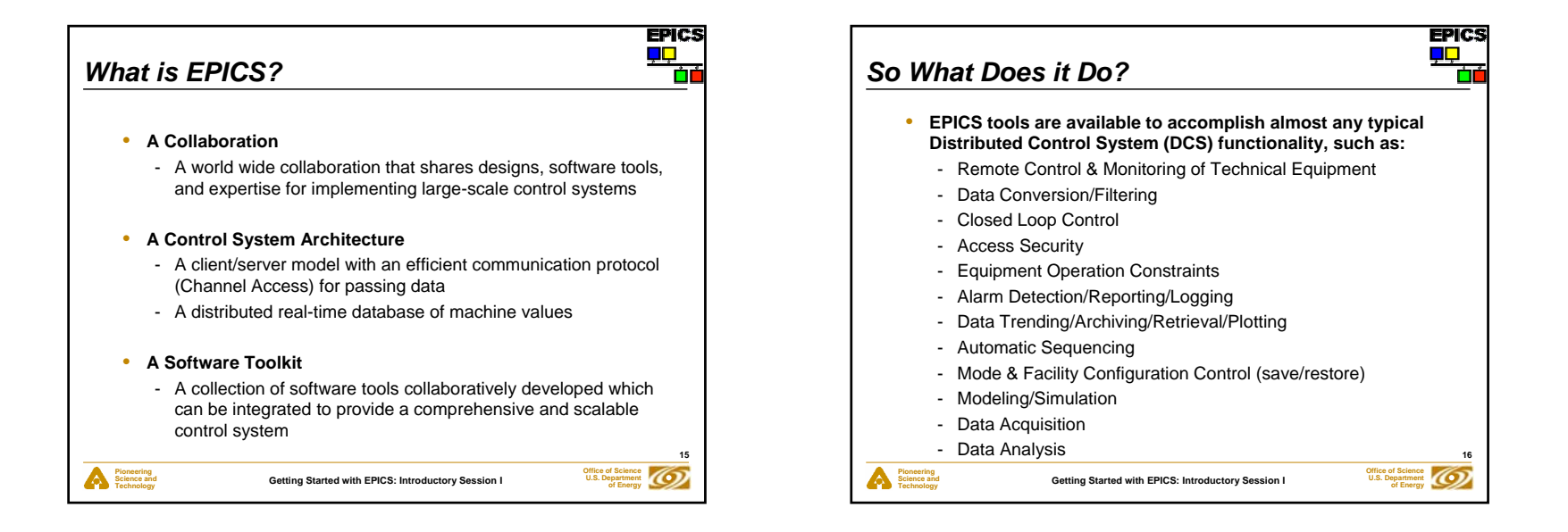

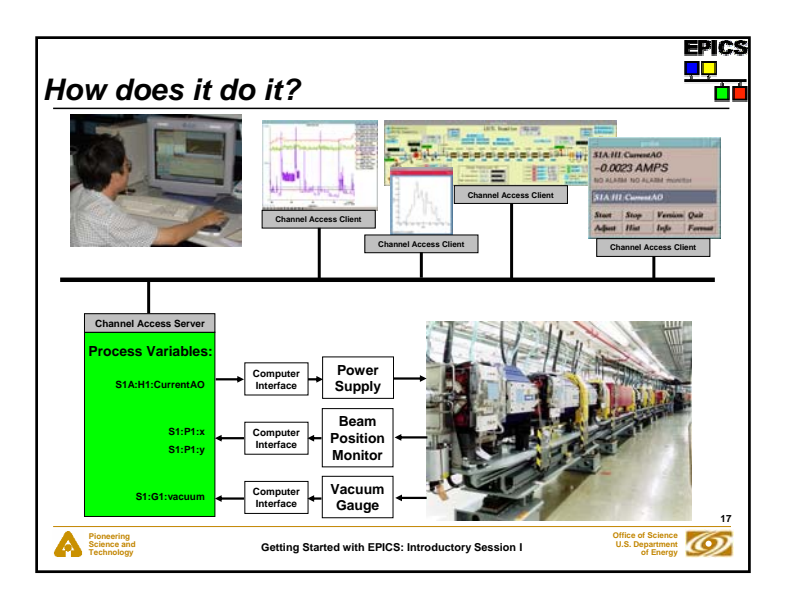

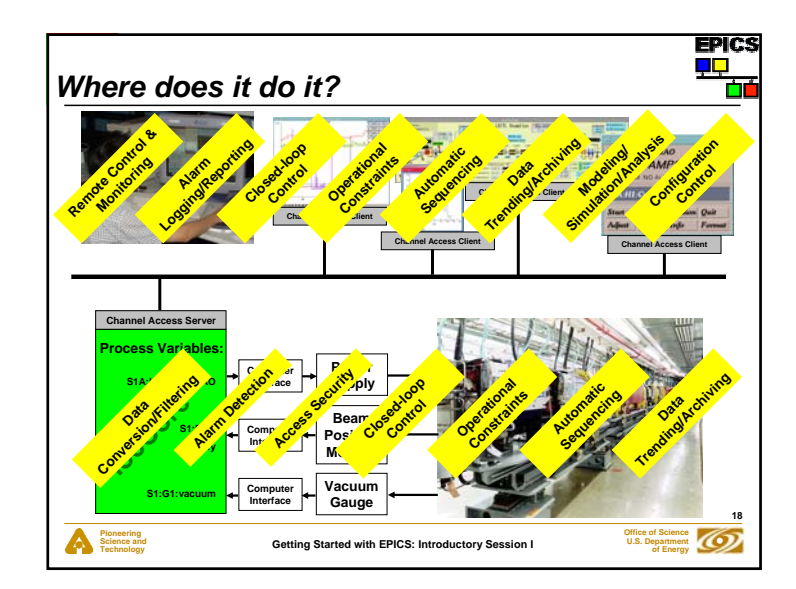

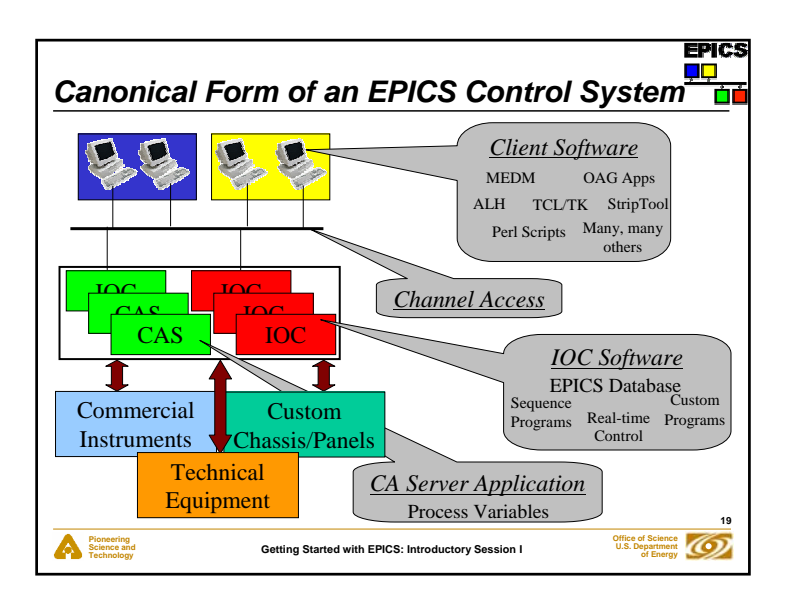

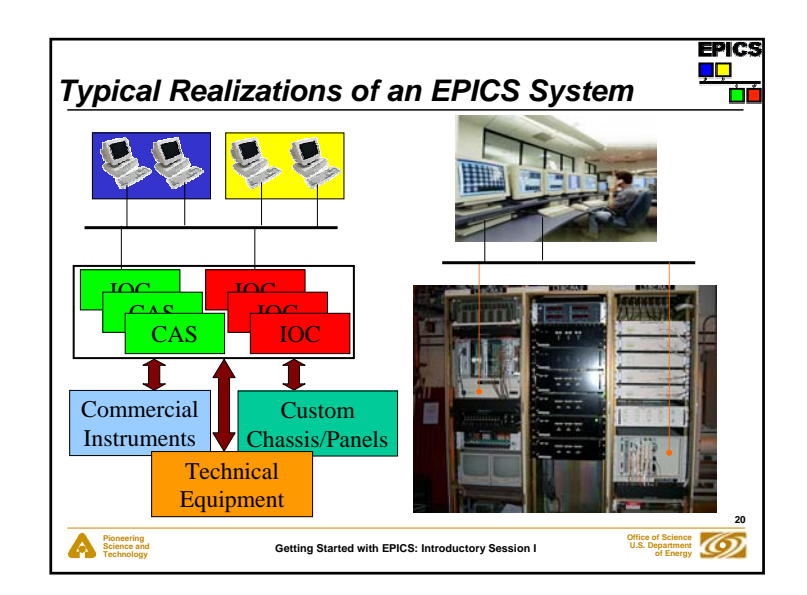

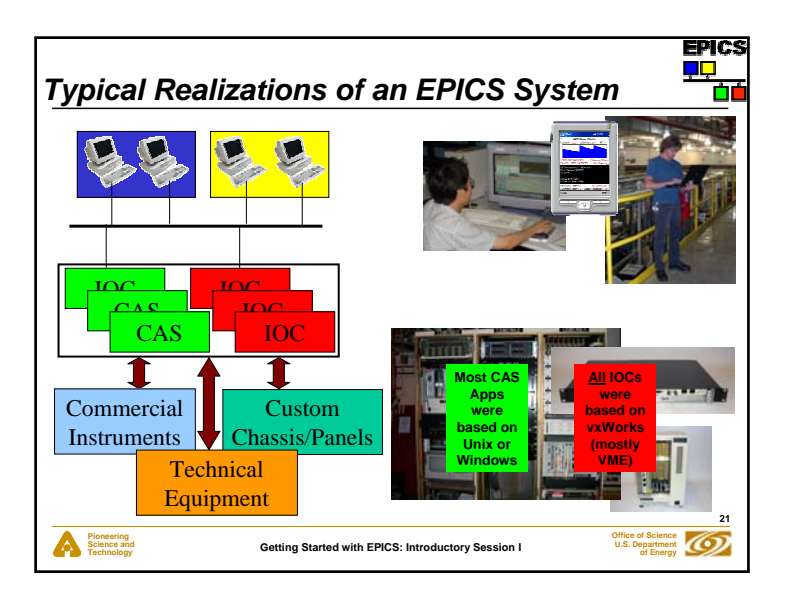

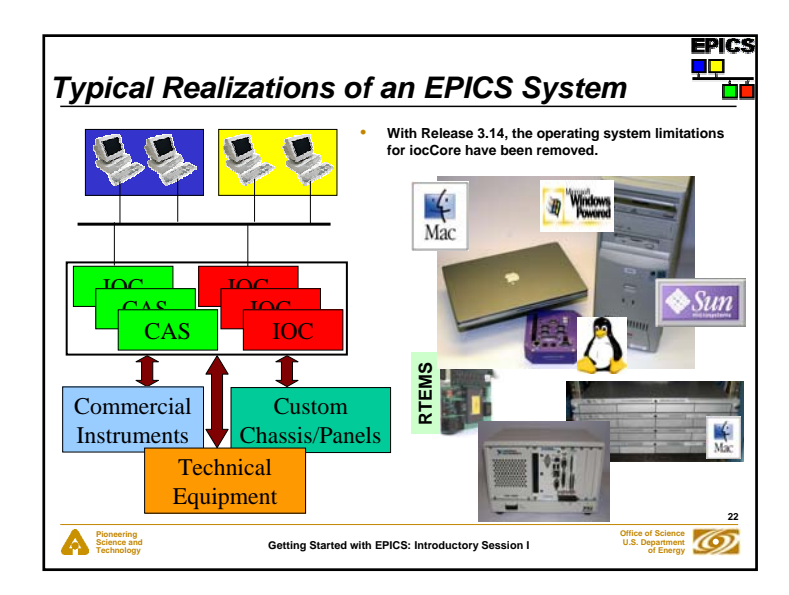

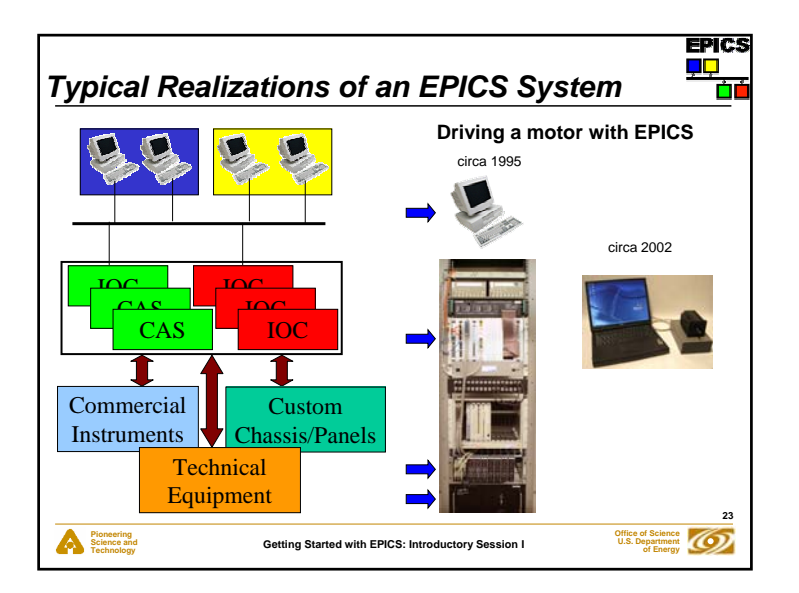

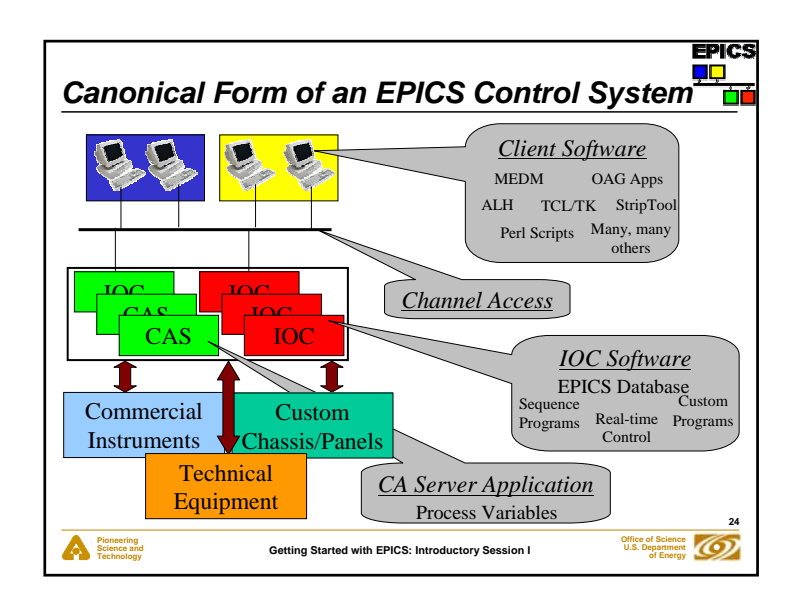

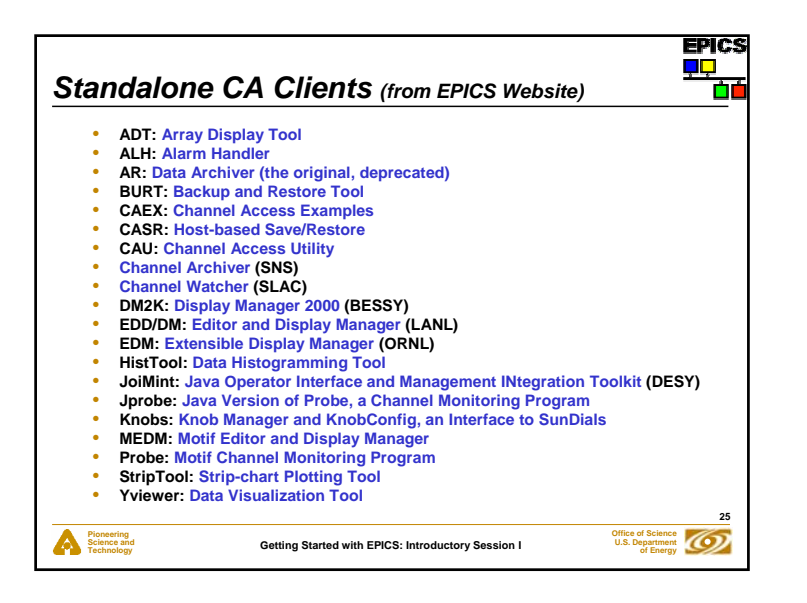

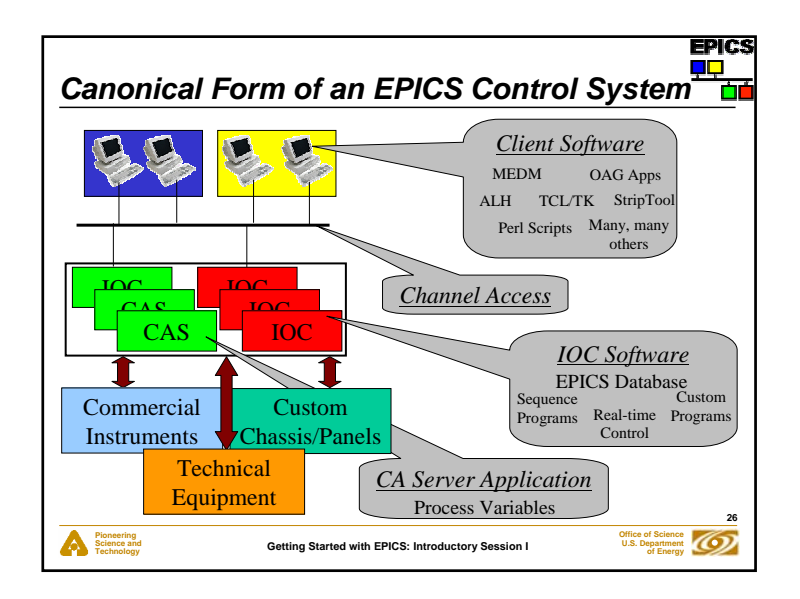

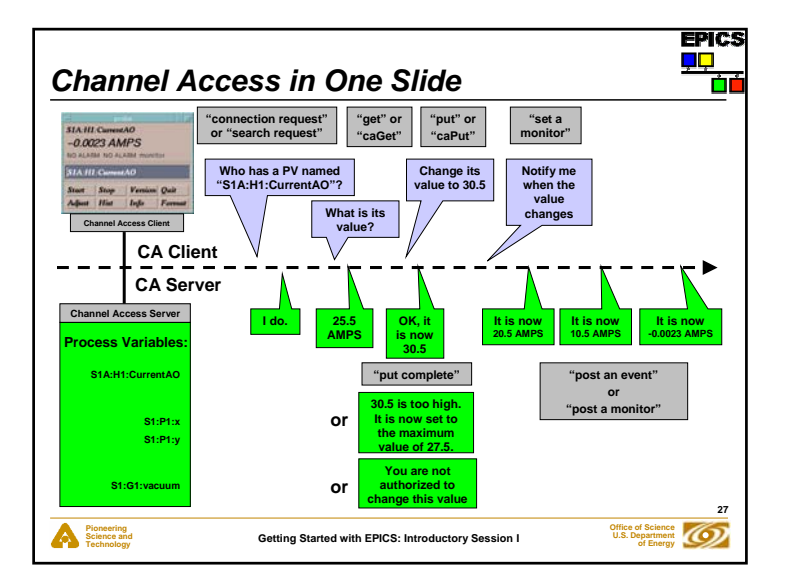

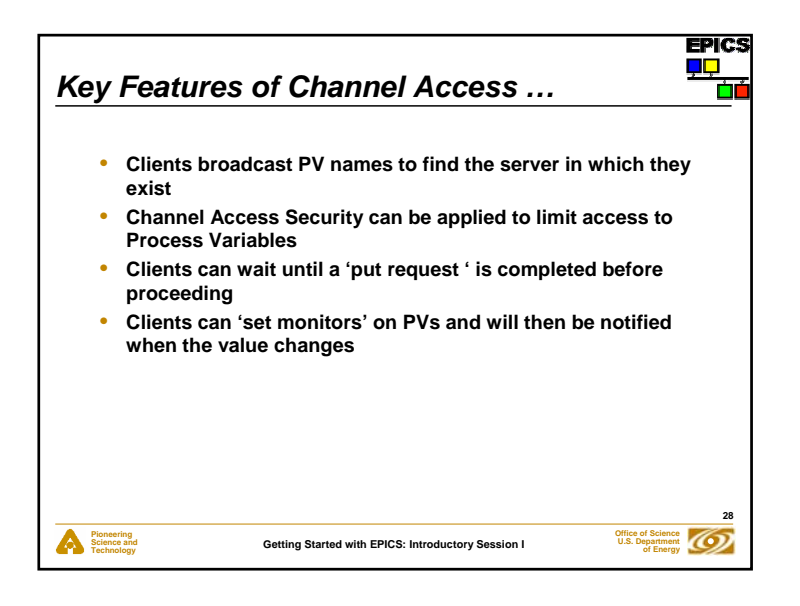

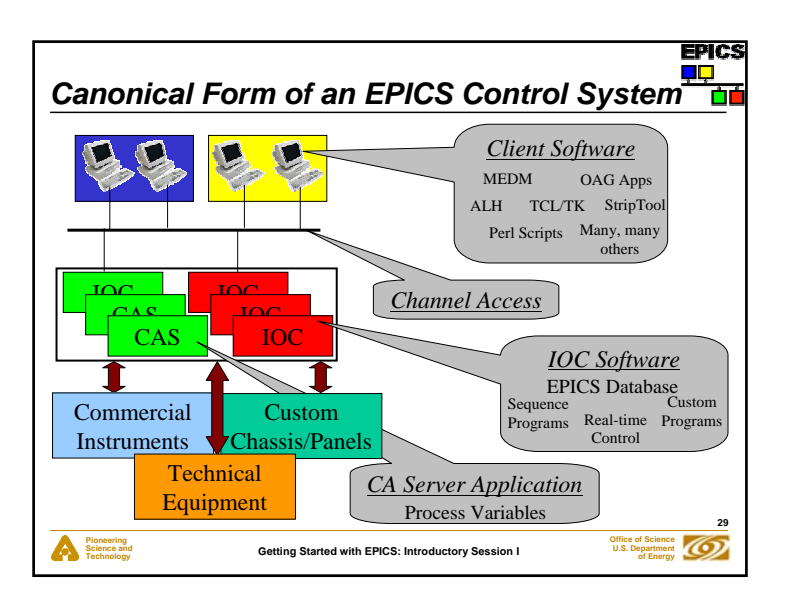

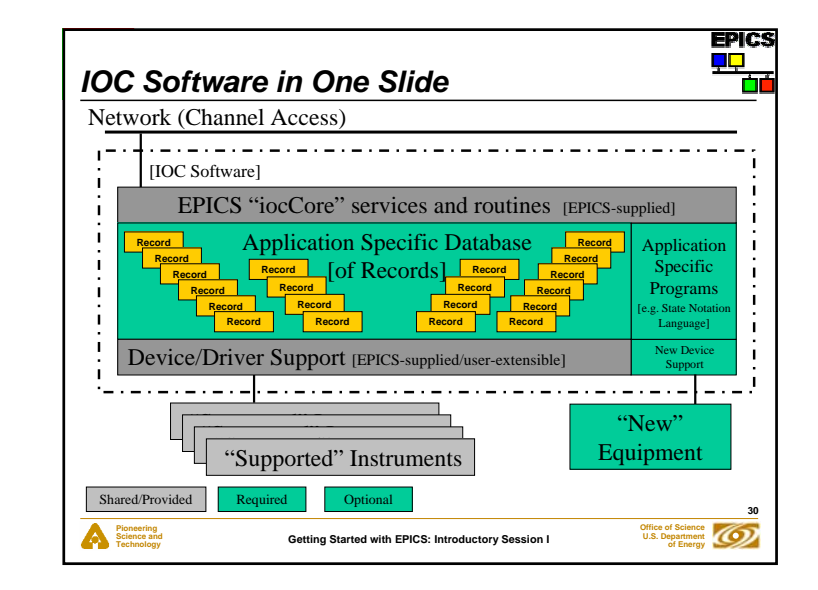

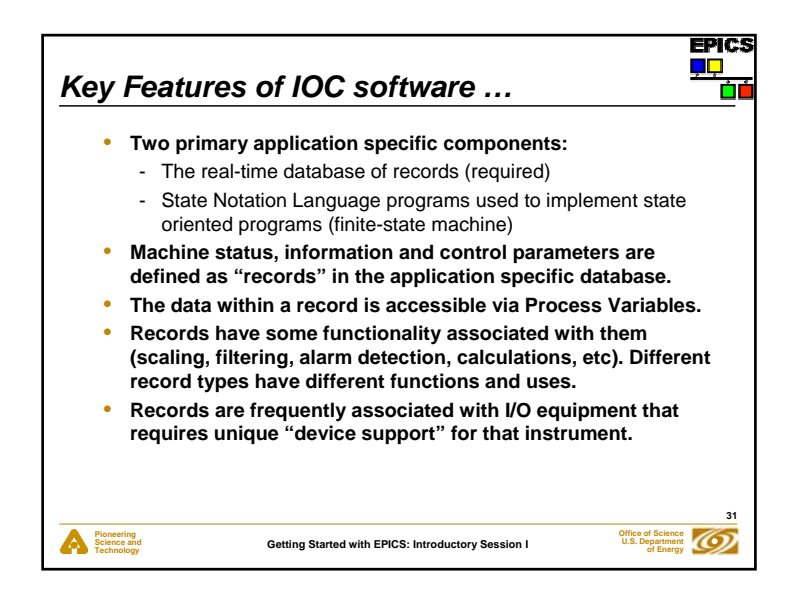

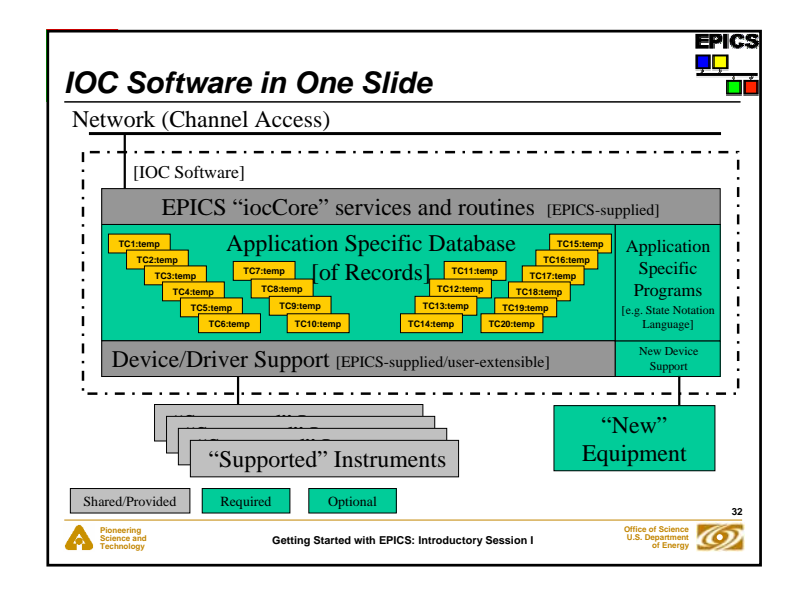

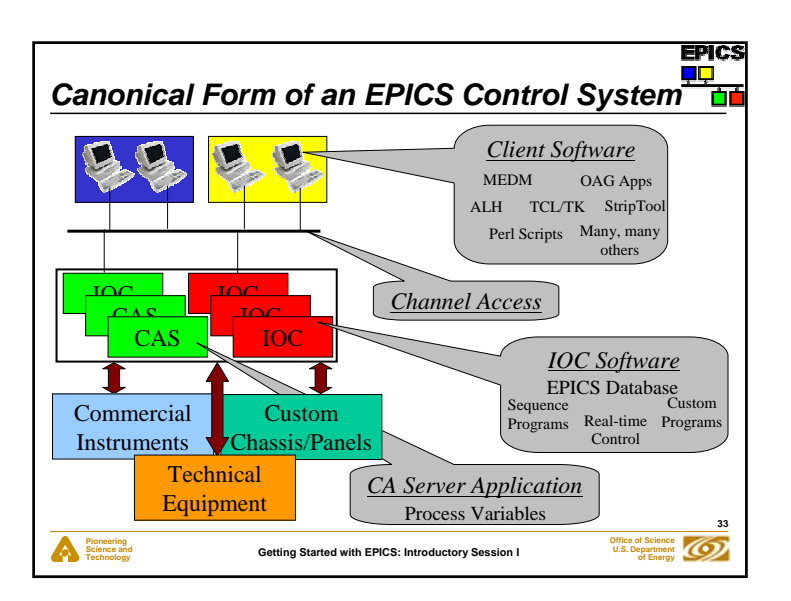

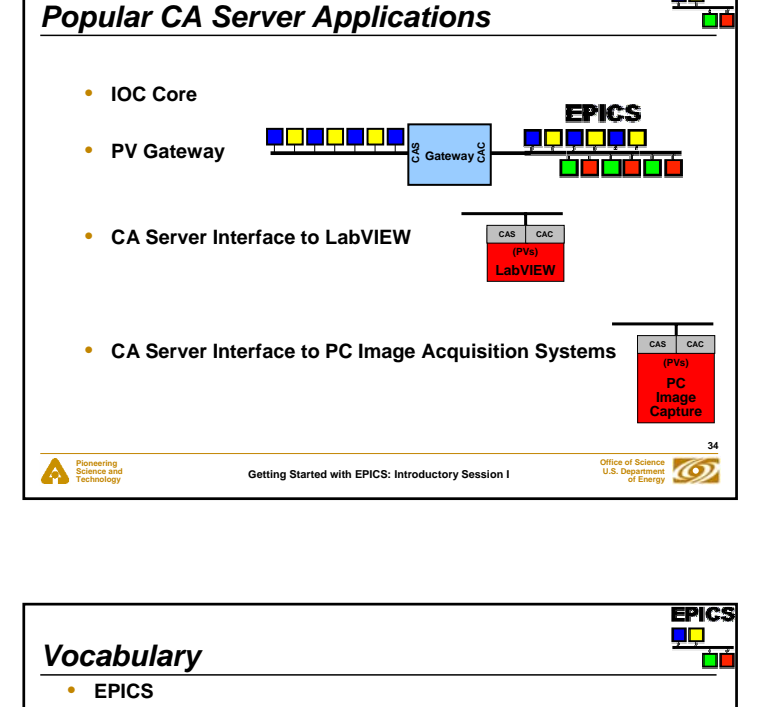

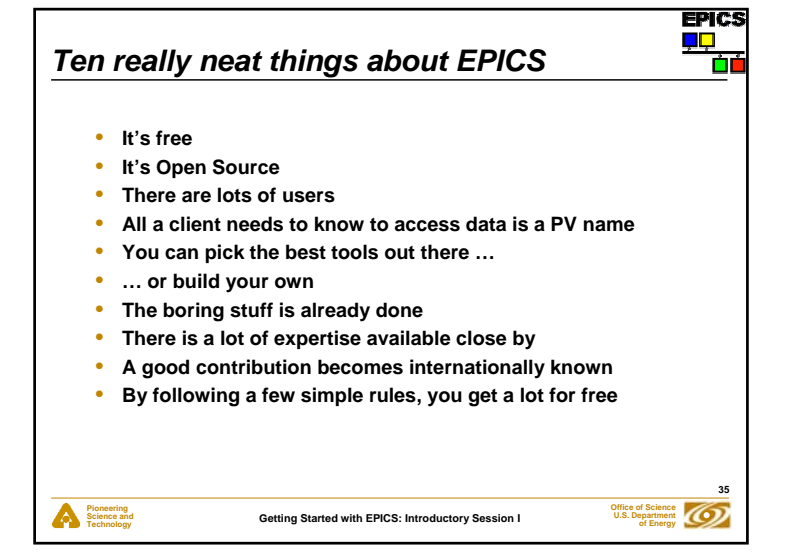

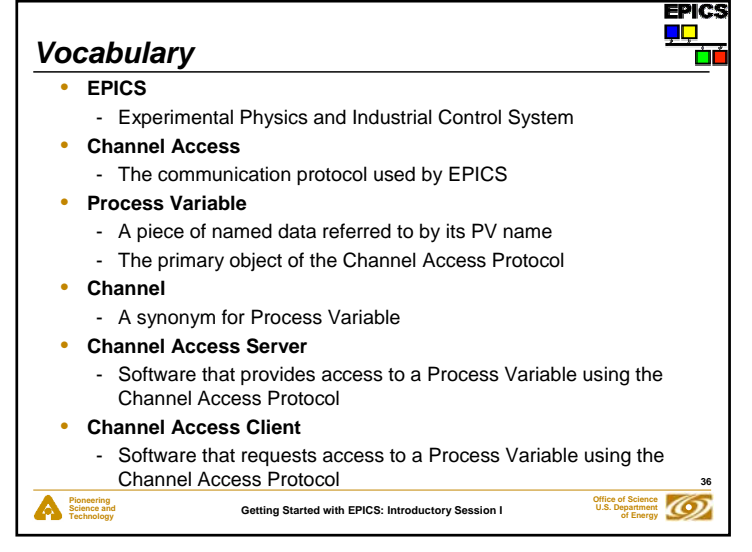

**EPICS** 

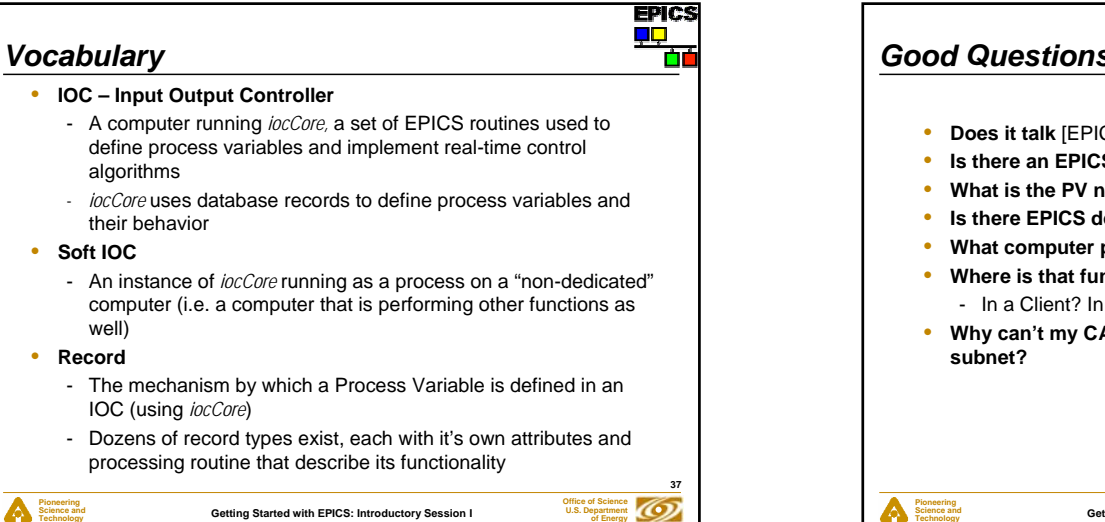

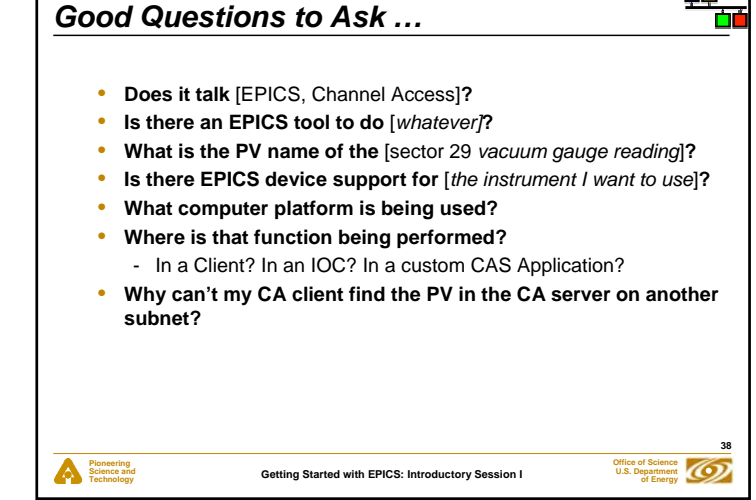

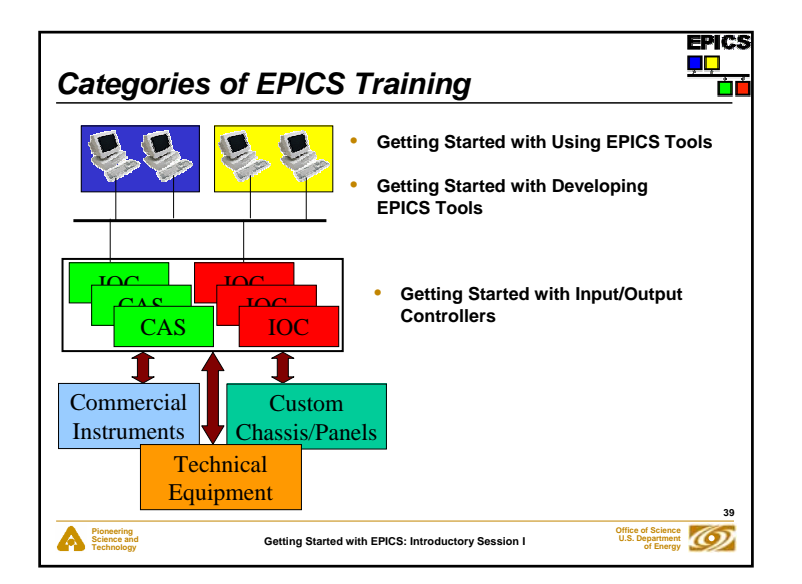

**Getting Started with EPICS: Introductory Session I**

**Pioneering Science and Technology**

•

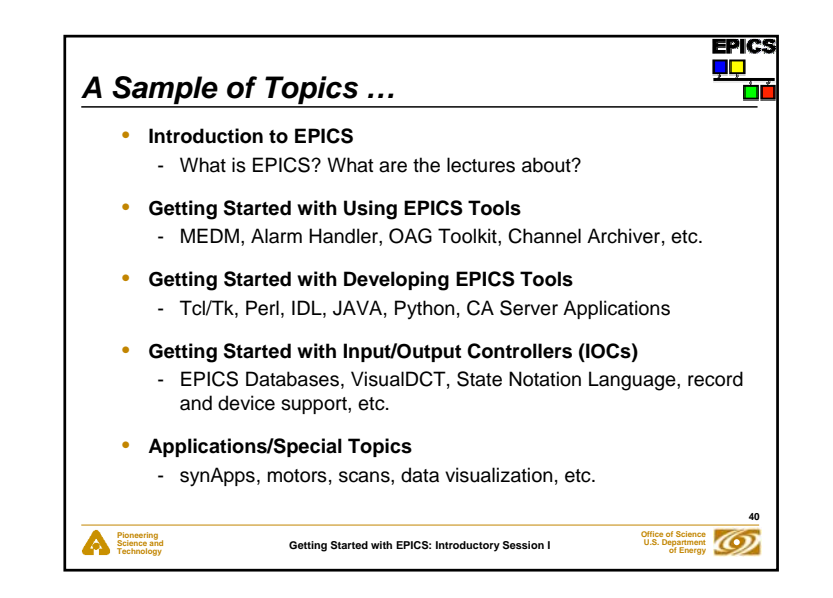

**EPICS** ∎

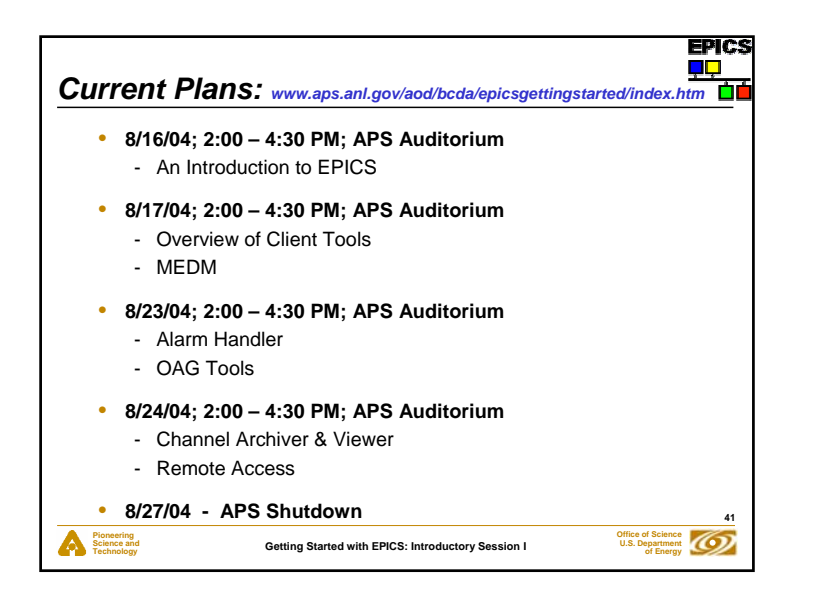

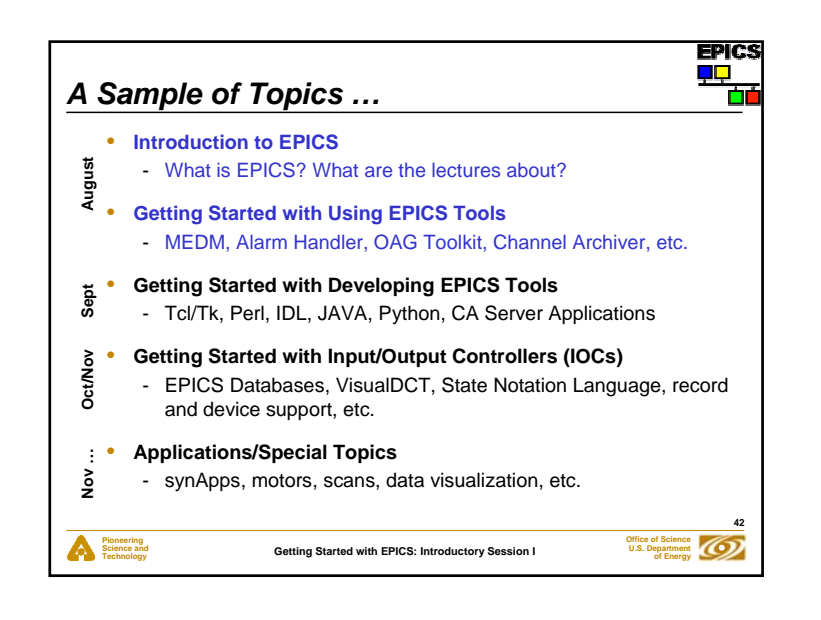

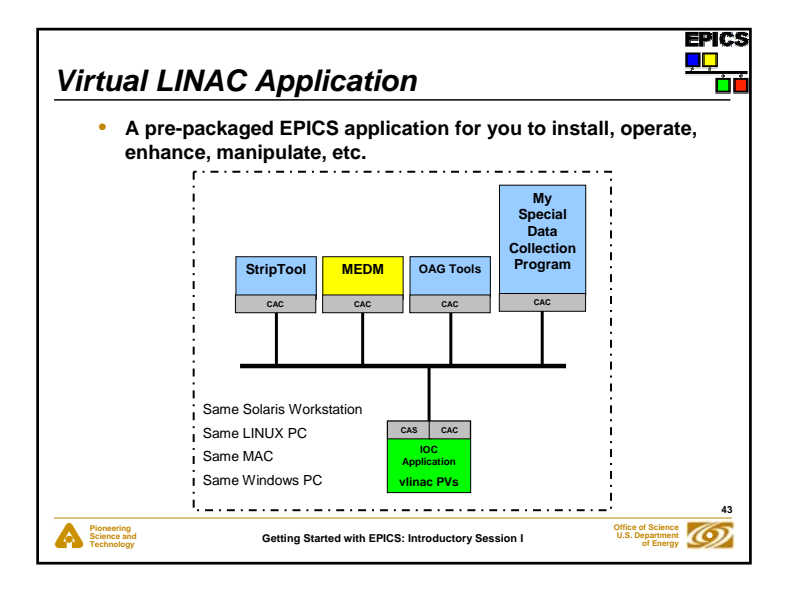

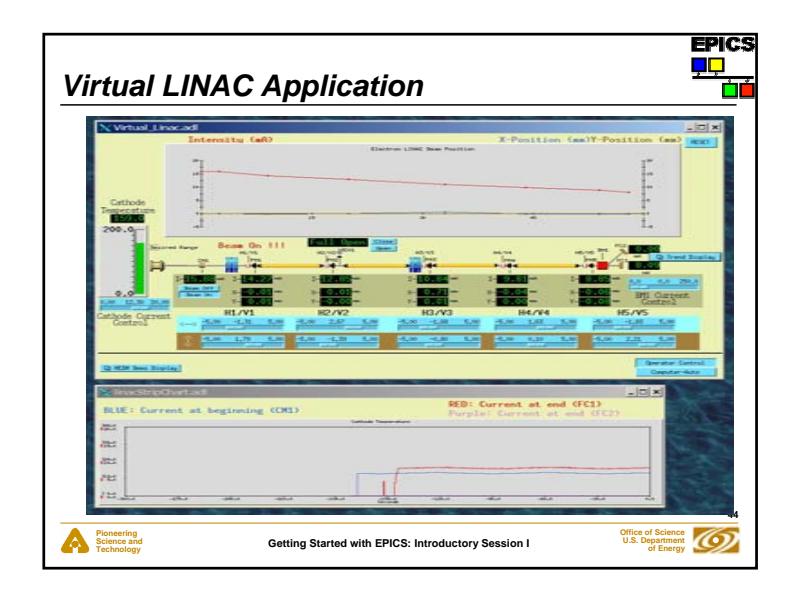

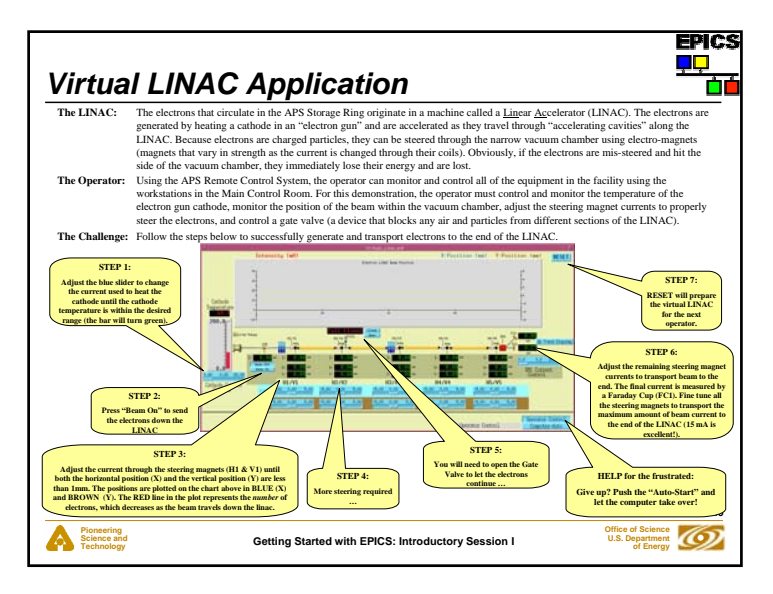